*К. Поляков, 2006-2011 http://kpolyakov.narod.ru*

# **Тема урока Двумерные массивы (Матрицы)**

**Задача:** запомнить положение фигур на шахматной доске.

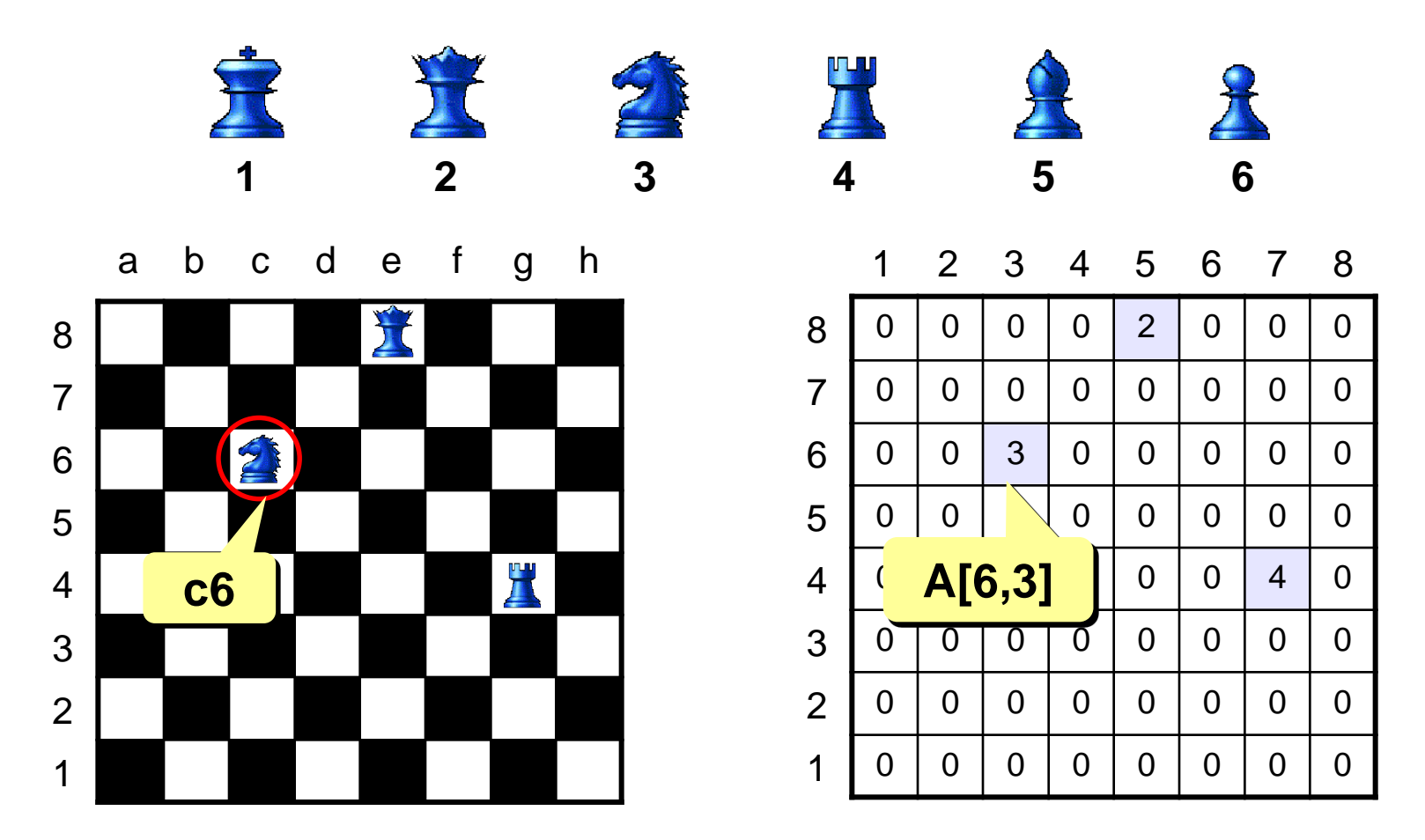

**Матрица** – это прямоугольная таблица чисел (или других элементов одного типа).

**Матрица** – это массив, в котором каждый элемент имеет два индекса (номер строки и номер столбца).

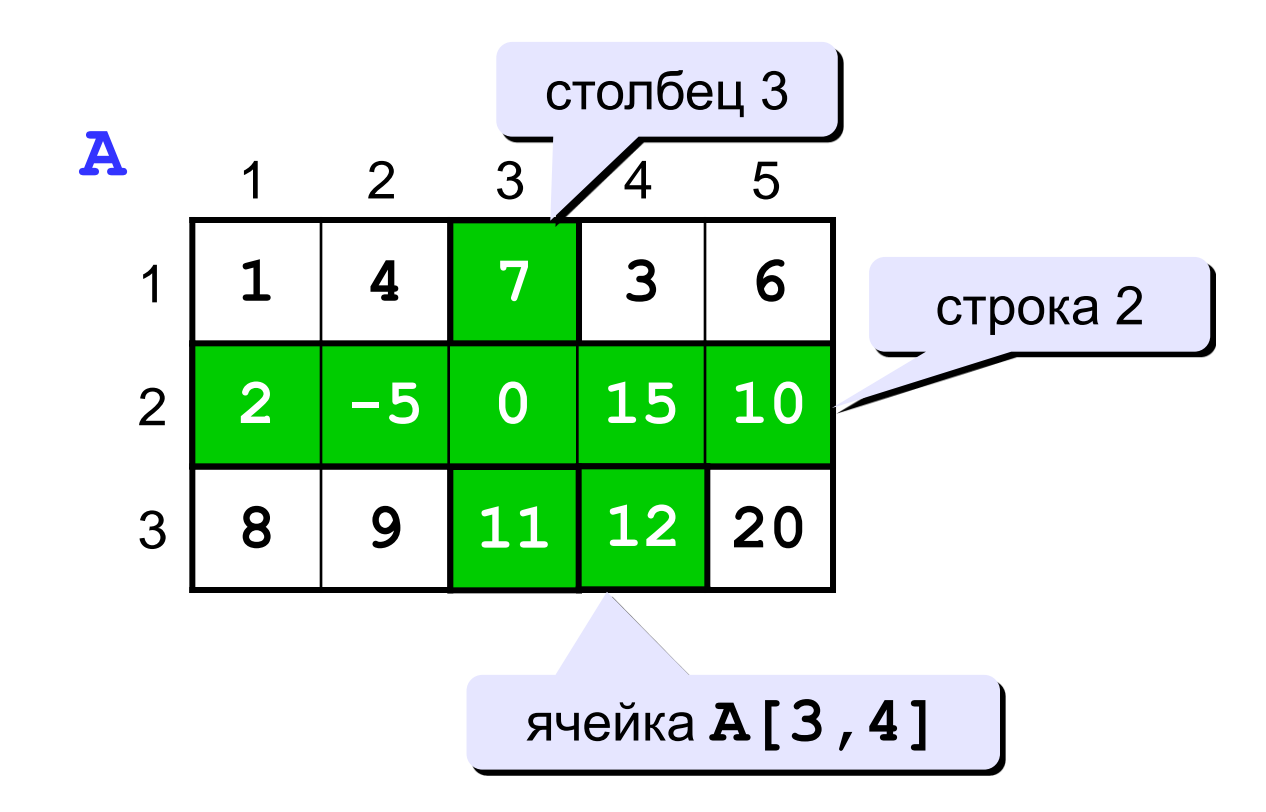

#### **Объявление:**

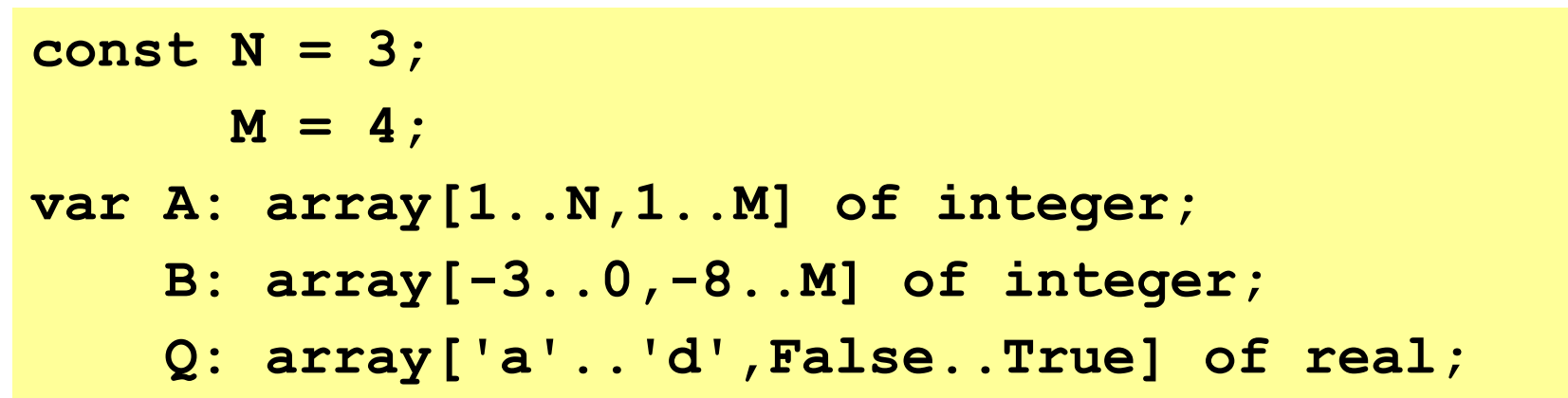

#### **Ввод с клавиатуры:**

**for i:=1 to N do for j:=1 to M do begin write('A[',i,',',j,']='); read ( A[i,j] ); end;**

$$
\begin{array}{c}\n \begin{array}{c}\n \text{i} \\
 \text{A}[1,1] = 25 \\
 \text{A}[1,2] = 14 \\
 \text{A}[1,3] = 14 \\
 \dots\n \end{array}\n \end{array}
$$

**A[3,4]= 54**

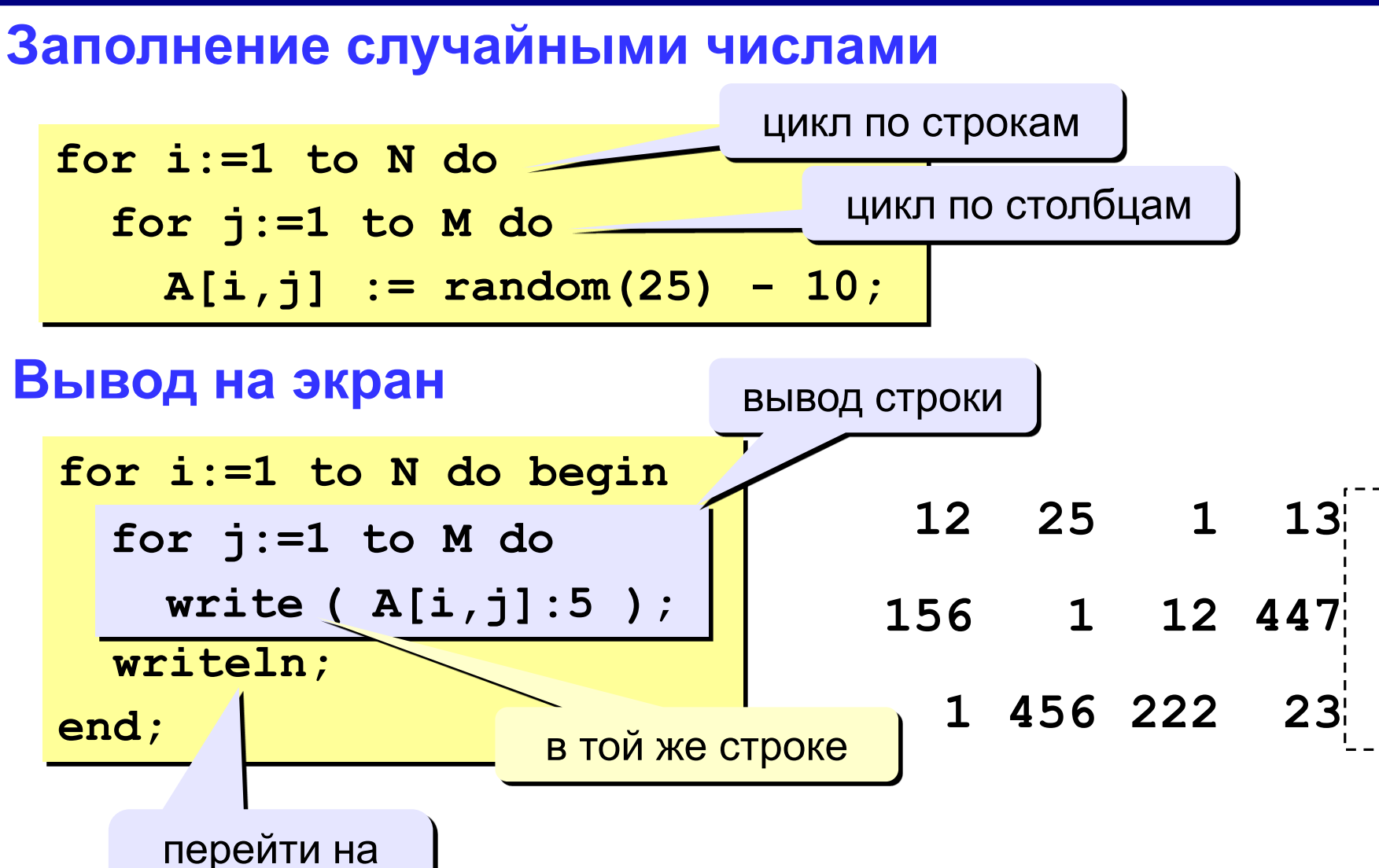

*К. Поляков, 2006-2011 http://kpolyakov.narod.ru*

новую строку

### **Обработка всех элементов матрицы**

**Задача:** заполнить матрицу из 3 строк и 4 столбцов случайными числами и вывести ее на экран. Найти сумму элементов матрицы.

```
program qq;
const N = 3; M = 4;
var A: array[1..N,1..M] of integer;
    i, j, S: integer;
begin
  { заполнение матрицы и вывод на экран}
  S := 0;
  writeln('Сумма элементов матрицы ', S);
end.
  for i:=1 to N do
    for j:=1 to M do
      S := S + A[i,j];
```
# **Задания**

Заполнить матрицу из 8 строк и 5 столбцов случайными числами в интервале [-10,10] и вывести ее на экран.

- **«А»:** Удвоить все элементы матрицы и вывести её на экран.
- **«В»:** Найти минимальный и максимальный элементы в матрице их номера. Формат вывода: **Минимальный элемент A[3,4]=-6 Максимальный элемент A[2,2]=10**
- **«С»:** Вывести на экран строку, сумма элементов которой максимальна. Формат вывода:

**Строка 2: 3 5 8 9 8**